**Forum: Généralités Topic: Firefox Quantum 57.0 - Premières impressions Subject: Re: Firefox Quantum 57.0 - Premières impressions** Publié par: Sylvie Contribution le : 18/11/2017 13:09:07

Citation :

Pierret a écrit:

Bonjour, j'ai retrouvé Internet Explorer sur le site de Microsoft et c'est maintenant qu'ils ont changé le moteur de recherche et j'avais Google+ avant, je m'acharne à le changer. Bonne chance à vous. Pierret

Il faut aller dans Outils (la roue dentée) puis Options internet onglet Programmes Cliquer sur Gérer les modules complémentaires Dans la liste de gauche : cliquer sur moteurs de recherches et sélectionner à Droite Google et en bas à droite cliquer sur Par défaut

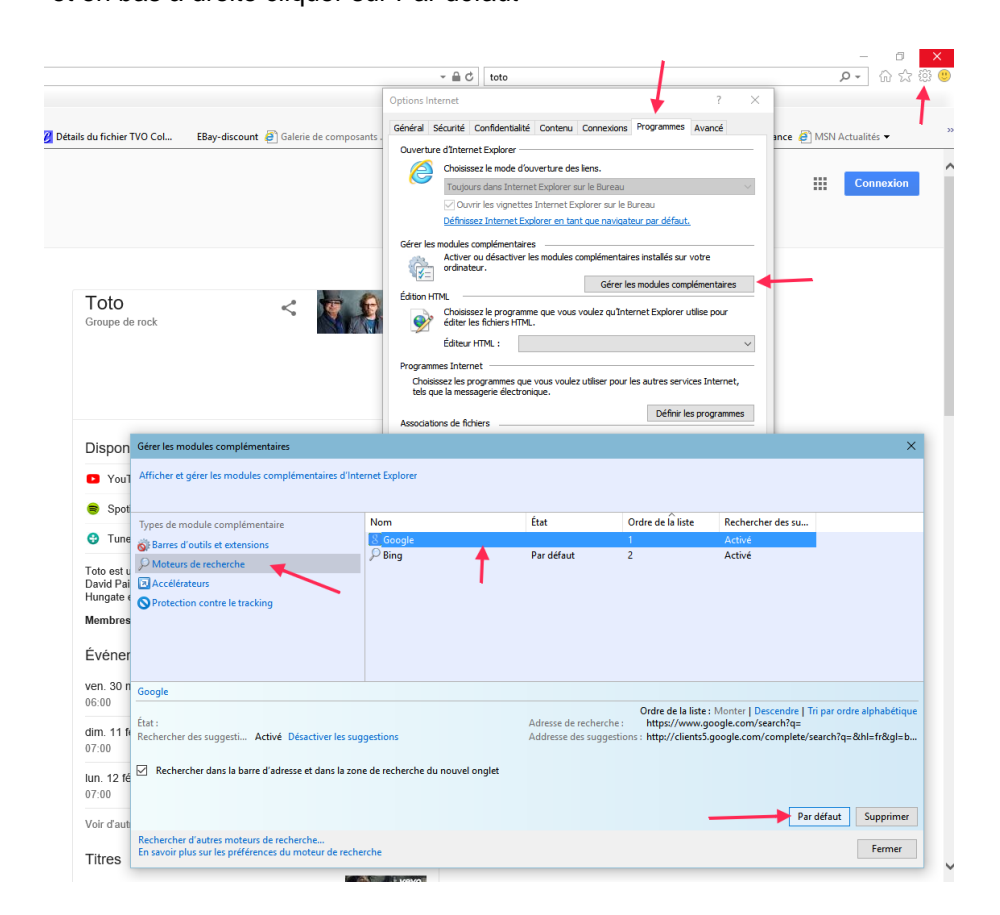

300) this.width=300" />